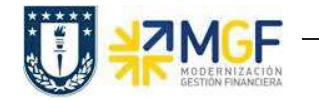

Manual de Usuario

## **3. RESERVA DE MATERIAL**

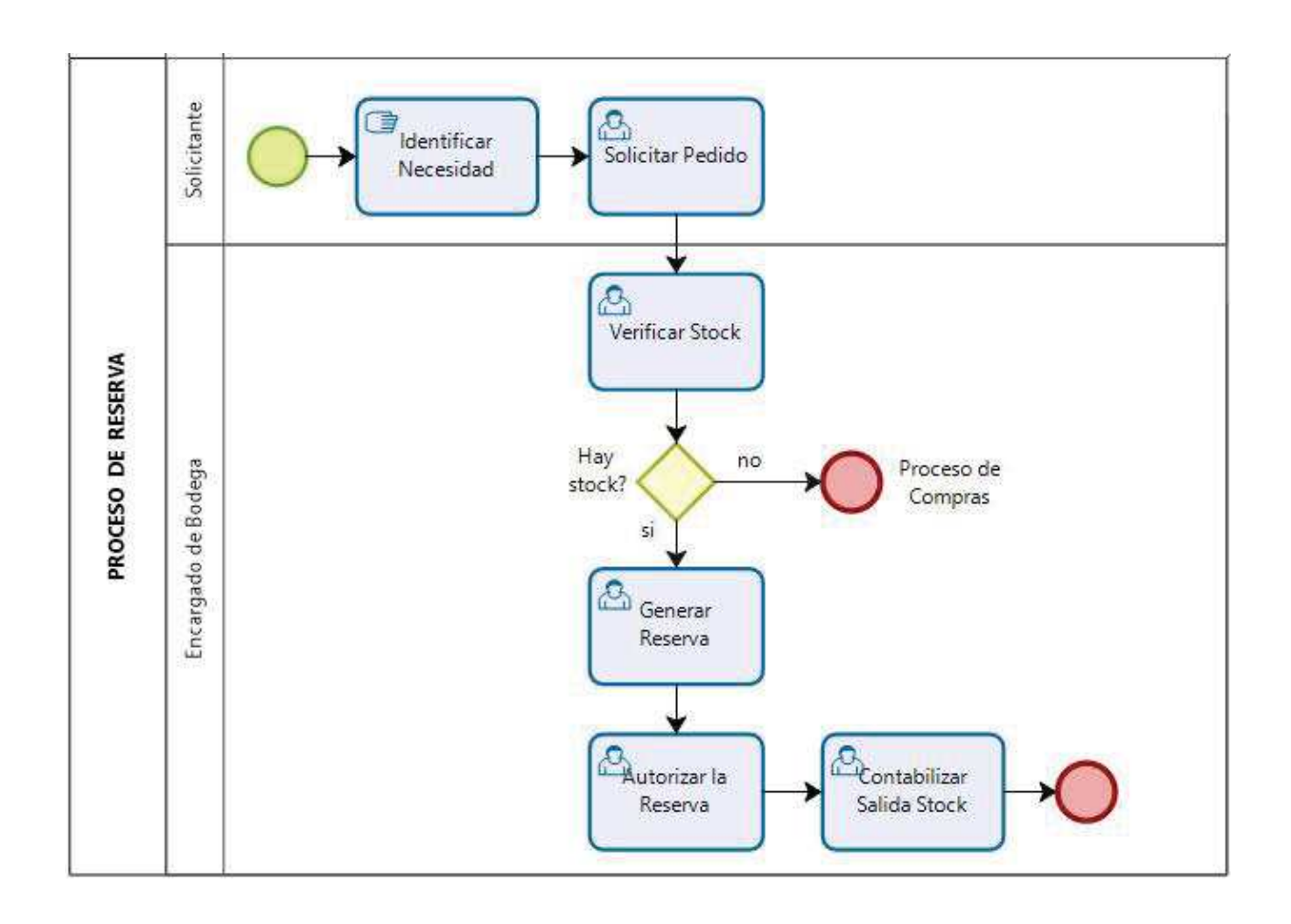